# **АНАЛИЗ ГИПЕРСПЕКТРАЛЬНЫХ ДАННЫХ**

### **МОДЕЛИРОВАНИЕ ГИПЕРСПЕКТРОМЕТРА НА СПЕКТРАЛЬНЫХ ФИЛЬТРАХ С ЛИНЕЙНО-ИЗМЕНЯЮЩИМИСЯ ПАРАМЕТРАМИ**

Казанский Н.Л., Харитонов С.И., Хонина С.Н., Волотовский С.Г., Стрелков Ю.С. *Институт систем обработки изображений РАН,* 

*Самарский государственный аэрокосмический университет имени академика С.П. Королёва (национальный исследовательский университет)* 

#### *Аннотация*

Статья посвящена моделированию гиперспектрометра, основанного на использовании фильтров с линейно-изменяющимися параметрами. Рассмотрены возможности восстановления спектральных отсчётов изображения на основе решения интегрального уравнения. В работе приведены оценки размеров пятна рассеяния в зависимости от параметров спектрального фильтра. Результаты численного расчёта показали, что значительное ухудшение разрешения имеет место только в случае короткофокусных оптических систем.

*Ключевые слова:* гиперспектрометр, фильтр с линейно-изменяющимися параметрами, слоистая среда, уравнения Максвелла.

#### *Введение*

В настоящее время одним из важных и приоритетных направлений развития средств и методов дистанционного зондирования земной поверхности является разработка и применение видеоспектрометров. До появления видеоспектрометров спектры отражения и излучения поверхности Земли мало использовались в качестве идентификационных признаков, хотя изучались десятки лет и были хорошо известны [1–4]. Это было связано с тем, что авиационные спектрометры имели низкое геометрическое разрешение, давали информацию только вдоль линии полёта и позволяли судить о спектральных свойствах лишь достаточно протяжённых объектов. В видеоспектрометрах реализуются принципы новой научной дисциплины – изображающей спектроскопии, когда помимо геометрических используются спектральные характеристики объектов. Появление видеоспектрометров связано с развитием новых технологий: с разработкой матричных приёмников, а также с появлением полихроматоров, обладающих высоким спектральным разрешением. В состав видеоспектрометров входят две системы. Вопервых, оптическая система, которая делит регистрируемую область пространства на набор смежных точек, и, во-вторых, изображающий спектрометр, который разлагает состав принятого электромагнитного излучения на набор ограниченных спектральных полос. В результате видеоспектральной съёмки формируется многомерное пространственно-спектральное изображение, в котором каждый элементарный участок изображения, «пиксел», характеризуется собственным спектром. Такое изображение носит название «куба» информации, два измерения которого соответствуют пространственному изображению местности на плоскости, а третье – характеризует спектральные свойства изображения. Спектральное разрешение современных видеоспектрометров достигает 1,8–2,0 нм и обеспечивает построение спектральных характеристик подстилающей поверхности, определяемой мгновенным полем зрения прибора (для авиационных видеоспектрометров – около 1 мрад [5, 6]).

По способу реализации пространственного разрешения известные гиперспектрометры могут быть разделены на следующие типы:

- *pushbroom* сканирование по пространству происходит с помощью одноразмерного мгновенного поля зрения, которое перемещается только в одном направлении, обычно вдоль траектории носителя;
- *framing* гиперспектрометры этого типа используют двухразмерное мгновенное поле зрения, которое сохраняется фиксированным (за счёт тангажного отслеживания) в течение процедуры сбора данных;
- *windowing* новый класс гиперспектрометров, в которых двухразмерное мгновенное поле зрения движется непрерывным образом вдоль траектории носителя.

Для решения конкретных задач используются гиперспектрометры различных типов – дисперсионные, интерференционные и фильтровые. Большое количество задач может быть решено с помощью стандартных дисперсионных гиперспектрометров. В работах [7 –10 ] представлено подробное описание компактного изображающего спектрометра (compact imaging spectrometer, COMIS), используемого в корейском микроспутнике STSAT3. Вес микроспутника составляет 150 кг при габаритах 85×82×100 см. Спутник помимо спектрометра также несёт многофункциональную систему инфракрасного наблюдения MIRIS (Multi-purpose InfraRed Imaging System), предназначенную для съёмки Галактики в ИК-диапазоне. В работах [5–33] приведены различные оптические схемы гиперспектрометров, используемые для зондирования Земли.

В качестве диспергирующего элемента в спектрометре может использоваться как призма, так и дифракционная решётка. Преимуществом дифракционной решётки по сравнению с призмой является компактность. Изображающие спектрометры, содержащие в качестве диспергирующего элемента дифракционную решётку, как правило, основаны на конфигурации Оффнера или конфигурации Дайсона. Ниже рассмотрены несколько примеров компактных спектрометров с дифракционными решётками, ориентированных на решение задач гиперспектрального анализа земной поверхности.

Однако, если задача выходит за рамки обычных исследований, требуется более высокое спектральное разрешение – используются интерференционные методы. При этом преимущества сканирующих Фурьеспектрометров зачастую оказываются избыточными и трудно реализуемыми, особенно в коротковолновой части спектра. Самым распространённым типом являются статические Фурье-спектрометры [33], построенные по схеме интерферометра Саньяка [33], на основе призмы-склейки (или поляризационного типа).

Оптические схемы спектрометров на фильтрах приведены в работе [33]. Преимущество спектрометров на фильтрах состоит в простоте и надёжности конструкции. Однако гиперспектрометры содержат в конструкции фильтры с изменяемыми по апертуре спектральными характеристиками [34–37].

Для того, чтобы сформировать гиперспектральный куб [2, 3], изображения, полученные с помощью гиперспектральной аппаратуры, необходимо подвергнуть процедурам обработки, фильтрации. Для этого необходимо знание аппаратных функций различного уровня, в частности, функции рассеяния точки. В случае гиперспектральной аппаратуры c дисперсионным элементом в виде решётки или призмы точка на изображении превращается в линию, каждая точка которой содержит информацию о спектральной характеристике. Обычно гиперспектрометр состоит из двух частей: телескопа и собственно гиперспектрального блока.

В случае гиперспектрометра на фильтрах каждая точка изображения проходит множество светофильтров. Для того, чтобы восстановить гиперспектральное изображение, требуется найти функцию рассеяния точки для каждого спектрального фильтра. Для этого необходимо разработать методы моделирования фильтрового гиперспектрометра. Методы моделирования телескопической части изложены в работе [38]. Предметом данной работы является моделирование гиперспектрального блока.

### *1. Восстановление спектральных характеристик объекта с помощью фильтров с линейно-изменяющимися параметрами*

Рассмотрим гиперспектрометр на фильтрах, представляющий собой телескопическую систему. В плоскости формирования изображения находится фотоматрица. Перед фотоматрицей находится фильтр с линейно-изменяющимися параметрами. Он представляет собой спектральный фильтр, характеристики которого изменяются вдоль одного направления. Предположим, что объектом является точечный объект со спектральной характеристикой *g* (ω). Задача состоит в её восстановлении по результатам измерения интенсивности на приёмной фотоматрице. Если точка неподвижна, то мы имеем только одно измерение. Если гиперспектрометр или объект движется, то изображение точки в плоскости изображения движется по приёмной фотоматрице. При

движении прибор фиксирует изменение интенсивности на приёмной фотоматрице. Это изменение связано с тем, что изображение точки проходит через спектральные фильтры с различными спектральными характеристиками.

Пусть спектральный фильтр имеет функцию пропускания  $\tau(\xi, \omega)$ , где параметр  $\xi$  – параметр идентичности спектрального фильтра. Этот параметр зависит от координаты точки на фильтре ξ (*x*). В качестве параметра ξ будем использовать значение частоты света (длины волны), при котором пропускание спектрального фильтра имеет максимальное значение.

Количество энергии, падающее на регистратор в точке с координатой *x*, равно

$$
\Phi(\xi(x)) = \int_0^\infty \tau(\xi(x), \omega) g(\omega) d\omega.
$$
 (1)

В качестве фильтра будем использовать слоистую структуру, состоящую из решётки Брэгга, представляющую систему слоёв с диэлектрической проницаемостью  $\varepsilon_1$ ,  $\varepsilon_2$ . В середине этой структуры находится диэлектрический слой с показателем преломления  $\varepsilon_0$ . Коэффициент пропускания зависит от толщины этого дефекта.

Фильтр с линейно-изменяющимися параметрами представляет собой вышеописанную слоистую структуру, у которой толщина дефекта изменяется от точки к точке. В результате получается, что частота, на которой наблюдается максимум пропускания, также зависит от точки на апертуре фильтра.

Следует отметить: так как в окрестности фотоматрицы формируется изображение точки, это означает, что на фильтр с линейно-изменяющимися параметрами падает сфокусированный сферический пучок. При прохождении светофильтра характерные размеры фокального пятна изменяются. Это приводит к ухудшению разрешающей способности фильтрового гиперспектрометра по сравнению с оптической схемой для панхромного наблюдения.

В качестве функции пропускания фильтра обычно используется Лоренцева или Гауссова форма.

Лоренцева форма для функции пропускания имеет вид [39]

$$
\tau(\xi,\lambda) = a \frac{f^2}{(\lambda - \xi)^2 + f^2}.
$$
 (2)

В простейшем случае параметры *a*, *f* не зависят от ξ, а параметр ξ зависит от координаты по линейному закону

$$
\xi = \xi_0 + \frac{\xi_1 - \xi_0}{L} x.
$$
 (3)

Это справедливо для фильтра с линейноизменяющимися параметрами. В общем случае зависимость коэффициента пропускания от координаты имеет вид

$$
T(x,\lambda) = a(x) \frac{f^{2}(x)}{(\lambda - \xi(x))^{2} + f^{2}(x)}.
$$
 (4)

Гауссова форма в простейшем случае имеет вид [39]

$$
\tau(\xi,\lambda) = a \exp\left(\frac{(\xi-\lambda)^2}{2\sigma^2}\right).
$$
 (5)

В простейшем случае (по аналогии с Лоренцевой кривой) параметр ξ зависит от координаты по линейному закону.

В общем случае функция спектрального пропускания имеет вид

$$
\tau(\xi,\lambda) = a(\xi) \exp\left(\frac{(\xi-\lambda)^2}{2\sigma^2(\xi)}\right).
$$
 (6)

На рис. 1 приведены результаты восстановления спектральной характеристики. Восстановление проводилось с помощью решения интегрального уравнения (1).

 $O(1)$  $O($ 80 80 70  $70$ 60 60 Исходная функция Стандартный метод решения 50  $5<sub>l</sub>$ *а*) *600 1000 1400 1800 2200 б)* 600 1000 1400 1800 2200 60 60  $50$  $50$ 40 40  $30$ 30 20 -20 Исходная функция Стандартный метод решения 600 1000 1400 1800 2200 *в) г)* 

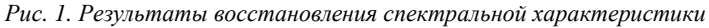

### *2. Решение задачи о прохождении электромагнитных волн через слоистые структуры на основе разложения по каноническим бездифракционным ТМ- и ТЕполяризованным пучкам*

Во многих оптических приложениях необходимо решать задачу прохождения бездифракционной волны через металлический или диэлектрический слой. Бездифракционные (самовоспроизводящиеся) волновые пучки обладают общим интересным свойством: при распространении в свободном пространстве у них изменяется только фаза, но не изменяется распределение комплексной амплитуды. Некоторые бездифракционные пучки обладают ещё одним замечательным свойством: они представляются в виде

Методы решения интегрального уравнения, используемые для решения, описаны в Приложении А и Приложении Б. Приведённые результаты были получены с помощью очень узкополосного фильтра с линейно изменяющимися параметрами. В этом случае погрешность восстановления спектральной характеристики не превышает 1 %. Исходная функция, изображённая на рис. 1*а*,*в*, представляет собой сигнал, полученный с помощью фильтрового гиперспектрометра. График, показанный на рис. 1*б, г*, представляет собой спектральную характеристику, восстановленную с помощью решения интегрального уравнения. Небольшое различие в этих графиках обусловлено узкой спектральной характеристикой используемого фильтра. При увеличении ширины пропускания фильтра графики начинают отличаться друг от друга.

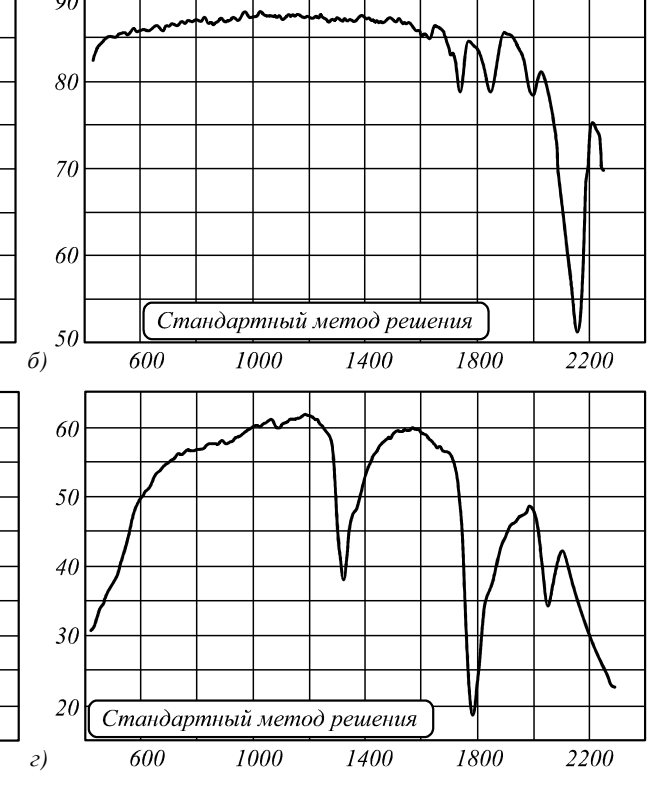

зывать бездифракционные пучки с разделяющимися переменными каноническими бездифракционными пучками. В общем виде бездифракционные пучки имеют следующий вид

функции с разделяющимися переменными. Будем на-

$$
W = w(x^1, x^2) \exp\left(ik\gamma x^3\right),\tag{7}
$$

$$
W_{TM} = \begin{pmatrix} \gamma e_1 \\ \varepsilon e_2 \end{pmatrix} \exp\left(ik\gamma x^3\right),\tag{8}
$$

$$
W_{TE} = \begin{pmatrix} -e_2 \\ \gamma e_1 \end{pmatrix} \exp\left(ik\gamma x^3\right),\tag{9}
$$

γ – постоянная распространения бездифракционного пучка, ε – диэлектрическая проницаемость.

$$
\text{rate } e_1 = \left( \frac{\partial F_3}{\partial x^1} \right), \tag{10}
$$
\n
$$
\frac{\partial F_3}{\partial x^2} \right),
$$

$$
e_2 = \begin{pmatrix} \frac{\sqrt{g}}{g} \frac{\partial F_3}{\partial x^2} \\ -\frac{\sqrt{g}}{g_{11}} \frac{\partial F_3}{\partial x^1} \end{pmatrix},
$$
\n(11)

где функции *F*<sup>3</sup> удовлетворяют уравнениюГельмгольца  $\Delta F_3 + k^2 \left( \varepsilon - \gamma^2 \right) F_3 = 0,$  (12)

 $\varepsilon$  – диэлектрическая проницаемость среды,  $g_{ik}$  – компоненты метрического тензора в криволинейной системе координат  $x^1$ ,  $x^2$ ,  $x^3$  – криволинейные координаты.

Пучки *W<sub>TM</sub>* называются пучками поперечно-магнитного типа. Они не имеют продольной составляющей магнитного поля. Пучки W<sub>TE</sub> называются пучками поперечно-электрического типа. Они не имеют продольной составляющей электрического поля.

Рассмотрим разложение результирующего поля в виде суперпозиции бездифракционных ТМ- и ТЕполяризованных пучков. Формальная теория представления решения системы уравнений Максвелла в виде суперпозиции бездифракционных пучков изложена в Приложении В. В однородной среде выражение для пучков имеет вид:

$$
W_{TM} = \begin{pmatrix} \gamma(\varepsilon_0, \alpha) e_{\alpha_1 \alpha_2 1} \\ \varepsilon_0 e_{\alpha_1 \alpha_2 2} \end{pmatrix} \exp\left(ik\left(\gamma(\varepsilon_0, \alpha) x^3\right)\right), \quad (13)
$$

$$
W_{TE} = \begin{pmatrix} -e_{\alpha_1 \alpha_2 2} \\ \gamma(\varepsilon_0, \alpha) e_{\alpha_1 \alpha_2 1} \end{pmatrix} \exp\left(ik\left(\gamma(\varepsilon_0, \alpha)x^3\right)\right), \tag{14}
$$

где

 $\gamma(\varepsilon_0,\alpha) = \sqrt{\varepsilon_0 - \alpha_1^2 - \alpha_2^2}$ .

Рассмотрим только компоненты электрического поля

$$
E(x^1, x^2, x^3) = \int (\gamma(\varepsilon_0, \alpha) Q_{\alpha_1 \alpha_2 1}, -Q_{\alpha_1 \alpha_2 2}) \times
$$
  
 
$$
\times \begin{pmatrix} A_0(\alpha_1 \alpha_2) \\ B_0(\alpha_1 \alpha_2) \end{pmatrix} \exp\left(ik(\alpha x + \gamma(\varepsilon_0, \alpha) x^3)\right) d^2 \alpha.
$$
 (15)  
Input  $x^3 = 0$ 

$$
E_0(x^1, x^2) = \int (\gamma(\varepsilon_0, \alpha) Q_{\alpha_1 \alpha_2 1}, -Q_{\alpha_1 \alpha_2 2}) \times
$$
  
\n
$$
\times \begin{pmatrix} A_0(\alpha_1 \alpha_2) \\ B_0(\alpha_1 \alpha_2) \end{pmatrix} \exp(ik\alpha x) d^2 \alpha,
$$
\n(16)

$$
\left(\gamma(\varepsilon_0, \alpha)Q_{\alpha_1\alpha_2}, -Q_{\alpha_1\alpha_2} \right) \begin{pmatrix} A_0(\alpha_1\alpha_2) \\ B_0(\alpha_1\alpha_2) \end{pmatrix} =
$$
\n
$$
= \frac{k^2}{4\pi} \int E_0(y^1, y^2) \exp(-ik\alpha y) d\alpha_1\alpha_2.
$$
\nПолучаем, коэффициенты разложения по TE- и

Получаем коэффициенты разложения по ТЕ- и ТМ-волнам

$$
\begin{aligned}\n\left[\begin{matrix} A_0 \left( \alpha_1 \alpha_2 \right) \\ B_0 \left( \alpha_1 \alpha_2 \right) \end{matrix}\right] &= \frac{k^2}{4\pi} \int \left( \gamma(\varepsilon_0, \alpha) Q_{\alpha_1 \alpha_2 1}, -Q_{\alpha_1 \alpha_2 2} \right)^{-1} \times \\
\times E_0 \left( y^1, y^2 \right) \exp\left( -ik \alpha y \right) \mathrm{d}^2 y \,.\n\end{aligned} \tag{18}
$$

Далее после прохождения слоистой среды компоненты электрического поля имеют вид

$$
\begin{pmatrix} A(\alpha_1 \alpha_2) \\ B(\alpha_1 \alpha_2) \end{pmatrix} = \begin{pmatrix} T_{TM} & 0 \\ 0 & T_{TE} \end{pmatrix} \begin{pmatrix} A_0(\alpha_1 \alpha_2) \\ B_0(\alpha_1 \alpha_2) \end{pmatrix},
$$
\n(19)

$$
\begin{pmatrix} A(\alpha_1\alpha_2) \\ B(\alpha_1\alpha_2) \end{pmatrix} = \frac{k^2}{4\pi} \int T\Big(\gamma(\varepsilon_0, \alpha) Q_{\alpha_1\alpha_2 1}, -Q_{\alpha_1\alpha_2 2}\Big)^{-1} \times \times E_0\Big(y^1, y^2\Big) \exp\Big(-ik\alpha y\Big) d^2 y.
$$
\n(20)

Объединяя формулы, получаем выражение для компонент электрического поля после прохождения слоистой структуры

$$
E(x^1, x^2, x^3) = \int (\gamma(\varepsilon_0, \alpha) Q_{\alpha_1 \alpha_2 1}, -Q_{\alpha_1 \alpha_2 2}) \times
$$
  
 
$$
\times \begin{pmatrix} A(\alpha_1 \alpha_2) \\ B(\alpha_1 \alpha_2) \end{pmatrix} \exp\left(ik(\alpha x + \gamma(\varepsilon_0, \alpha) x^3)\right) d^2 \alpha.
$$
 (21)

Приведённая формула в дальнейшем будет использована для моделирования пятна рассеяния точки при прохождении спектрального фильтра.

### *3. Расчёт коэффициента отражения и пропускания на квазипериодической системе диэлектрической системы слоёв*

В данном разделе рассмотрено распространение волны в структуре, представляющей систему слоёв с диэлектрическими проницаемости  $\varepsilon_1$ ,  $\varepsilon_2$  и толщинами  $d_1, d_2$  соответственно. В середине структуры находится дефект, представляющий собой слой с диэлектрической проницаемостью ε<sub>0</sub> и толщиной d<sub>0</sub>. Первый и последний слои имеют диэлектрическую проницаемость  $\varepsilon_1$ . Непосредственно к дефекту прилегает слой с диэлектрической проницаемостью  $\varepsilon_2$ .

Для случая плоских волн базовые методы изложены в работах [39–41]. В данной работе приведены методы, инвариантные к выбору бездифракционных пучков.

### *3.1. Решение в однородной среде*

В случае ТМ-поляризации решение системы уравнений Максвелла представляется в виде

$$
W = \begin{pmatrix} a(\alpha, x^3) e_{\alpha 1} \\ b(\alpha, x^3) e_{\alpha 2} \end{pmatrix}.
$$
 (22)

В дальнейшем для базисных векторов в декартовой системе координат будем обозначать  $e_{\alpha_1\alpha_2} = e_{\alpha1}$ ,  $e_{\alpha,\alpha,2} = e_{\alpha 2}$ . Индекс  $\alpha = (\alpha_1, \alpha_2)$ . Для цилиндрической системы координат  $\alpha = (\alpha, m)$ , где *m* – число, входящее в exp(imφ), которое определяет угловую зависимость базисных функций от угловой переменной.

Подставляя это представление в уравнения Максвелла, получаем, что уравнение для функций

 $a$  (α,  $x^3$ ),  $b$  (α,  $x^3$ ) в однородной среде с диэлектрической проницаемостью ε имеет вид

$$
\frac{i}{k}\frac{\partial}{\partial x^3}\begin{bmatrix} a(x^3) \\ b(x^3) \end{bmatrix} = -\begin{pmatrix} 0 & \varepsilon^{-1}\gamma^2(\varepsilon, \alpha) \\ \varepsilon & 0 \end{pmatrix} \begin{bmatrix} a(x^3) \\ b(x^3) \end{bmatrix},
$$
(23)

где  $\gamma(\varepsilon_0, \alpha) = \sqrt{\varepsilon_0 - \alpha_1^2 - \alpha_2^2}$ .

Решение в однородной среде с диэлектрической проницаемостью ε имеет вид  $(1, 2)$ 

$$
\begin{pmatrix} a(x^3) \\ b(x^3) \end{pmatrix} = G(\varepsilon, \alpha) U(\varepsilon, \alpha, x_0, x_1, x^3) \begin{pmatrix} c_1^+ \\ c_1^- \end{pmatrix},
$$
\n(24)

$$
G(\varepsilon_1, \alpha) = (g_1(\varepsilon_1, \alpha) \quad g_2(\varepsilon_1, \alpha)),
$$
  
\n
$$
g_1(\varepsilon, \alpha) = \begin{pmatrix} \gamma(\varepsilon, \alpha) \\ \varepsilon \end{pmatrix}, \quad g_2(\varepsilon, \alpha) = \begin{pmatrix} -\gamma(\varepsilon, \alpha) \\ \varepsilon \end{pmatrix},
$$
  
\n
$$
U(\varepsilon, \alpha, x_0, x_1, x^3) =
$$
  
\n
$$
= \begin{bmatrix} \exp\left(ik\gamma(\varepsilon, \alpha)(x^3 - x_0)\right) & 0 \\ 0 & \exp\left(-ik\gamma(\varepsilon, \alpha)(x^3 - x_1)\right) \end{bmatrix}.
$$
 (25)

В случае ТЕ-поляризации решение системы уравнений Максвелла представляется в виде

$$
W = \begin{bmatrix} -a(\alpha, x^3) e_{\alpha 2} \\ b(\alpha, x^3) e_{\alpha 1} \end{bmatrix}.
$$
 (26)

Уравнение для функций *am*(α,*x* 3 ), *bm*(α,*x* 3 ) в однородной среде имеет вид

$$
\frac{i}{k}\frac{\partial}{\partial x^3}\begin{bmatrix}a(x^3)\\b(x^3)\end{bmatrix} = -\begin{pmatrix}0&1\\ \gamma^2(\epsilon,\alpha)&0\end{pmatrix}\begin{bmatrix}a(x^3)\\b(x^3)\end{bmatrix}.
$$
 (27)

Решение в однородной среде с диэлектрической проницаемостью ε имеет вид, аналогичный виду для ТМ-поляризации. Однако матрица  $G(\varepsilon_1, \alpha)$  имеет вид

$$
G(\varepsilon_1, \alpha) = (g_1(\varepsilon_1, \alpha) \quad g_2(\varepsilon_1, \alpha)),
$$
  
\n
$$
g_1(\varepsilon, \alpha) = \begin{pmatrix} \gamma(\varepsilon, \alpha) \\ \varepsilon \end{pmatrix}, \quad g_2(\varepsilon, \alpha) = \begin{pmatrix} -\gamma(\varepsilon, \alpha) \\ \varepsilon \end{pmatrix}.
$$
 (28)

## *3.2. Сшивка решений на промежуточных слоях до дефекта*

Рассмотрим теперь распространение света в слоистой среде, состоящей из двух периодически повторяющихся слоёв с диэлектрическими проницаемостями  $\varepsilon_1, \varepsilon_2$ .

Решение в среде с показателем преломления  $\varepsilon_1$ имеет вид

$$
\begin{pmatrix} a(x^3) \\ b(x^3) \end{pmatrix} = G(\varepsilon_1, \alpha) U(\varepsilon_1, \alpha, x_0, x_1, x^3) F_1,
$$
 (29)

$$
\text{rate } G\big(\varepsilon_1, \alpha\big) = \big(g_1\big(\varepsilon_1, \alpha\big) \quad g_2\big(\varepsilon_1, \alpha\big)\big), \ F_1 = \begin{bmatrix} f_1^+ \\ f_1^- \end{bmatrix}. \tag{30}
$$

Решение во втором слое имеет вид

$$
\begin{pmatrix} a(x^3) \\ b(x^3) \end{pmatrix} = G(\varepsilon_2, \alpha) U(\varepsilon_2, \alpha, x_1, x_2, x^3) F_2,
$$
 (31)

$$
\text{rate } F_2 = \begin{pmatrix} f_2^+ \\ f_2^- \end{pmatrix} . \tag{32}
$$

Условие непрерывности требует непрерывности при  $x^3 = x_1$ 

$$
G(\varepsilon_1, \alpha) U(\varepsilon_1, \alpha, x_0, x_1, x_1) F_1 =
$$
  
= 
$$
G(\varepsilon_2, \alpha) U(\varepsilon_2, \alpha, x_1, x_2, x_1) F_2.
$$
 (33)

Здесь *x* 3 – текущая координата вдоль периодической структуры, *x<sup>i</sup>* – координата начала или конца диэлектрического слоя.

Условие сшивки между вторым и третьим слоем имеет вид

$$
G(\varepsilon_2, \alpha)U(\varepsilon_2, \alpha, x_1, x_2, x_2)F_2 =
$$
  
=  $G(\varepsilon_1, \alpha)U(\varepsilon, \alpha, x_2, x_3, x_2)F_3.$  (34)

По аналогии условие сшивки между нечётным и чётным слоем имеет вид

$$
G(\varepsilon_1, \alpha) U(\varepsilon_1, \alpha, x_{2n-2}, x_{2n-1}, x_{2n-1}) F_{2n-1} == G(\varepsilon_2, \alpha) U(\varepsilon_2, \alpha, x_{2n-1}, x_{2n}, x_{2n-1}) F_{2n}.
$$
 (35)

Условие сшивки между чётным и нечётным слоем

имеет вид

$$
G(\varepsilon_2, \alpha) U(\varepsilon_2, \alpha, x_{2n-1}, x_{2n}, x_{2n}) F_{2n} == G(\varepsilon_1, \alpha) U(\varepsilon_1, \alpha, x_{2n}, x_{2n+1}, x_{2n}) F_{2n+1},
$$
\n(36)

где *xn* – координата границ слоёв. Первая граница, непосредственно прилегающая к внешней среде, имеет координату *x*<sub>0</sub>.

Эти выражения можно представить в виде

$$
A_1 F_{2n-1} = B_1 F_{2n} , \t\t(37)
$$

$$
C_1 F_{2n} = D_1 F_{2n+1} \,. \tag{38}
$$

Связь между коэффициентами в двух нечётных слоях имеет вид

$$
F_{2n+1} = Q_1 F_{2n-1},\tag{39}
$$

$$
Q_1 = U_1 R_1
$$
,  $R_1 = B_1^{-1} A_1$ ,  $U_1 = D_1^{-1} C_1$ . (40)  
CB23. Meyrny uengtrun ny uôrun ny 0.0000. UMeet pu

связь между нечегным и четным слоем имест вид  
\n
$$
F_{2n+2} = R_1 F_{2n+1}.
$$
\n(41)

Используя полученные соотношения, получаем связь между коэффициентами в первом слое и слоем с нечётным и чётным индексом

$$
F_{2N+1} = Q_1^N F_1,\tag{42}
$$

$$
F_{2N+2} = R_1 Q_1^N F_1.
$$
\n(43)

Матрицу *Q*<sup>1</sup> можно представить в виде  $Q_1 = P^{-1} Q_{1d} P$ , (44)

где *Q*<sup>1</sup>*d* – диагональная матрица

$$
F_{2N+1} = Q_1^N F_1, \ F_{2N+2} = R_1 \left( P^{-1} Q_{1d}^N P \right) F_1. \tag{45}
$$

Диагональная матрица  $Q_{\rm id}^N$  имеет вид:

$$
Q_{1d}^N = \begin{pmatrix} \lambda_1 & 0 \\ 0 & \lambda_2 \end{pmatrix} . \tag{46}
$$

Собственные числа  $\lambda_1$ ,  $\lambda_2$  являются решением уравнения

$$
\det(Q_1 - \lambda I) = 0. \tag{47}
$$

Ниже будет показано, что собственные числа можно найти, если известна дисперсионная зависимость.

В случае периодической структуры уравнение непрерывности при  $x^3=x_1$  имеет вид

$$
G(\varepsilon_1, \alpha) U(\varepsilon_1, \alpha, x_0, x_1, x_1) F_1 =
$$
  
= 
$$
G(\varepsilon_2, \alpha) U(\varepsilon_2, \alpha, x_1, x_2, x_1) F_2.
$$
 (48)

С другой стороны, для разрешённой длины волны связь между второй и нулевой границей имеет вид

$$
G(\varepsilon_2, \alpha)U(\varepsilon_2, \alpha, x_1, x_2, x_2)F_2 =
$$
  
=  $\exp\left(ik_d d\right)G(\varepsilon_1, \alpha)U(\varepsilon_1, \alpha, x_0, x_1, x_0)F_1,$  (49)

 $k_d$  – определяет моду, которая распространяется внутри периодической структуры,  $-\pi/d < k_d < \pi/d$ , где  $d=d_1+d_2$  – период периодической структуры.

Эти уравнения можно переписать в виде

$$
A_i F_1 = B_i F_2, \ C_i F_2 = \exp\left(ik_d d\right) D_i F_1, \tag{50}
$$

$$
F_2 = B_1^{-1} A_1 F_1, C_1 F_2 = \exp\left(ik_d d\right) D_1 F_1.
$$
 (51)

Исключаем  $F_2$ , получаем систему однородных уравнений

$$
(D_1^{-1}C_1B_1^{-1}A_1 - \exp(ik_d d)I)F_1 = 0.
$$
 (52)

Для существования ненулевого решения необходимо, чтобы выполнялось условие

$$
\det(Q_1 - \exp\left(ik_d d\right)I) = 0\,,\tag{53}
$$

где

 $Q_1 = D_1^{-1} C_1 B_1^{-1} A_1$ .

Это условие представляет собой уравнение для определения дисперсионной зависимости  $\lambda = \lambda(k_d)$ , где  $k_a \in [-\pi/d, \pi/d]$ . Учитывая этот факт, матрица  $Q_{1,1}^N$  имеет вид

$$
Q_{1d}^N = \begin{pmatrix} \exp\left(ik_d d\right) & 0\\ 0 & \exp\left(-ik_d d\right) \end{pmatrix}.
$$
 (54)

Действительные значения  $k_d$  соответствуют зоне пропускания, мнимые значения - запрещённой зоне.

### 3.4. Сшивка решений после дефекта

Рассмотрим теперь распространение света в слоистой среде, состоящей из двух периодически повторяющихся слоёв с диэлектрическими проницаемостями ε<sub>2</sub>, ε<sub>1</sub>. Слой, непосредственно прилегающий к дефекту, имеет координату  $y_0$ .

Решение в среде с диэлектрической проницаемостью  $\varepsilon_2$  имеет вид

$$
\begin{pmatrix} a(y^3) \\ b(y^3) \end{pmatrix} = G(\varepsilon_2, \alpha) U(\varepsilon_2, \alpha, y_0, y_1, y^3) S_1, \qquad (55)
$$

$$
\text{age } G\left(\varepsilon_2, \alpha\right) = \left(g_1\left(\varepsilon_2, \alpha\right) \quad g_2\left(\varepsilon_2, \alpha\right)\right), \, S_1 = \begin{bmatrix} s_1^+ \\ s_1^- \end{bmatrix}. \tag{56}
$$

Решение во втором слое имеет вид

$$
\begin{vmatrix} a(y^3) \\ b(y^3) \end{vmatrix} = G(\varepsilon_1, \alpha) U(\varepsilon_1, \alpha, y_1, y_2, y^3) S_2, \qquad (57)
$$

$$
\text{true } S_2 = \begin{pmatrix} s_2^+ \\ s_2^- \end{pmatrix} . \tag{58}
$$

Условие непрерывности требует непрерывности при  $y^3 = y_1$ 

$$
G(\varepsilon_2, \alpha) U(\varepsilon_2, \alpha, y_0, y_1, y_1) S_1 =
$$
  
= 
$$
G(\varepsilon_1, \alpha) U(\varepsilon_1, \alpha, y_1, y_2, y_1) S_2.
$$
 (59)

Условие сшивки между вторым и третьим слоем имеет вид

$$
G(\varepsilon_1, \alpha) U(\varepsilon_1, \alpha, y_1, y_2, y_2) S_2 =
$$
  
= 
$$
G(\varepsilon_2, \alpha) U(\varepsilon_1, \alpha, y_2, y_3, y_2) S_3.
$$
 (60)

По аналогии условие сшивки между нечётным и чётным слоем имеет вид

$$
G(\varepsilon_2, \alpha) U(\varepsilon_2, \alpha, y_{2n-2}, y_{2n-1} y_{2n-1}) S_{2n-1} == G(\varepsilon_1, \alpha) U(\varepsilon_1, \alpha, y_{2n-1}, y_{2n}, y_{2n-1}) S_{2n}.
$$
 (61)

Условие сшивки между чётным и нечётным слоем имеет вид

$$
G(\varepsilon_1, \alpha) U(\varepsilon_1, \alpha, y_{2n-1}, y_{2n}, y_{2n}) S_{2n} == G(\varepsilon_2, \alpha) U(\varepsilon_2, \alpha, y_{2n}, y_{2n+1}, y_{2n}) S_{2n+1}.
$$
 (62)

Эти выражения можно представить в виде

$$
A_2 S_{2n-1} = B_2 S_{2n} \,, \tag{63}
$$

$$
C_2 S_{2n} = D_2 S_{2n+1} \,. \tag{64}
$$

Связь между коэффициентами в двух нечётных слоях имеет вид

$$
S_{2n+1} = Q_2 S_{2n-1},
$$
  
\n
$$
Q_2 = U_2 R_2, \quad U_2 = D_2^{-1} C_2, \quad R_2 = B_2^{-1} A_2.
$$
\n(65)

Связь между нечётным и чётным слоем имеет вид

\n
$$
S_{2n+2} = R_2 S_{2n+1}.
$$

\n(66)

Используя полученные соотношения, получаем связь между коэффициентами в первом слое и слоем с нечётным и чётным индексом

$$
S_{2N+1} = Q_2^N S_1, \ S_{2N+2} = R_2 Q_2^N S_1. \tag{67}
$$

3.5. Сишвка решения в области дефекта

Решение на последнем слое перед дефектом

$$
\begin{pmatrix} a\left(x^{3}\right) \\ b\left(x^{3}\right) \end{pmatrix} = G(\varepsilon_{2}, \alpha) U\left(\varepsilon_{2}, \alpha, x_{2N-1}, x_{2N}, x^{3}\right) F_{2N} . \tag{68}
$$

Решение внутри дефекта имеет вид

$$
\begin{pmatrix} a\left(x^{3}\right) \\ b\left(x^{3}\right) \end{pmatrix} = G(\varepsilon_{0}, \alpha) U(\varepsilon_{0}, \alpha, x_{2N}, y_{0}, x^{3}) D. \tag{69}
$$

Решение на первом слое после дефекта

$$
\begin{pmatrix} a(y^3) \\ b(y^3) \end{pmatrix} = G(\varepsilon_2, \alpha) U(\varepsilon_2, \alpha, y_0, y_1, x^3) S_1.
$$
 (70)

Сшивка решений при *x*<sup>2</sup>*<sup>N</sup>* имеет вид

$$
G(\varepsilon_2, \alpha) U(\varepsilon_2, \alpha, x_{2N-1}, x_{2N}, x_{2N}) F_{2N} =
$$
  
= 
$$
G(\varepsilon_0, \alpha) U(\varepsilon_0, \alpha, x_{2N}, y_0, x_{2N}) D.
$$
 (71)

Сшивка при *y*<sub>0</sub> имеет вид</sub>

$$
G(\varepsilon_0, \alpha)U(\varepsilon_0, \alpha, x_{2N}, y_0, y_0)D =
$$
  
=  $G(\varepsilon_2, \alpha)U(\varepsilon_2, \alpha, y_0, y_1, y_0)S_1.$  (72)

Полученные уравнения можно записать в виде

$$
A_0 F_{2N} = D , \tag{73}
$$
\n
$$
C D = D S
$$
\n
$$
(74)
$$

$$
C_0 D = D_0 S_1,
$$
  
\n
$$
S_1 = Q_0 F_{2N}, Q_0 = U_0 R_0, U_0 = D_0^{-1} C_0, R_0 = B_0^{-1} A_0.
$$
\n(74)

*3.6. Сшивка на первом и последнем слое для ТМ-поляризации*

Выражение для поля со стороны падающего пучка

$$
W_{TM} = A_0 \begin{pmatrix} e_{\alpha 1} & 0 \\ 0 & e_{\alpha 2} \end{pmatrix} \begin{pmatrix} \gamma(\epsilon, \alpha) \\ \epsilon \end{pmatrix} \exp\left(ik\gamma(x^3 - x_0)\right) -
$$
  
-
$$
R_{TM} \begin{pmatrix} e_{\alpha 1} & 0 \\ 0 & e_{\alpha 2} \end{pmatrix} \begin{pmatrix} \gamma(\epsilon, \alpha) \\ -\epsilon \end{pmatrix} \exp\left(-ik\gamma(x^3 - x_0)\right).
$$
 (75)

Решение в первом слое имеет вид

$$
W_{TM} = \begin{pmatrix} a(x^3) e_{\alpha 1} \\ b(x^3) e_{\alpha 2} \end{pmatrix} = \begin{pmatrix} e_1 & 0 \\ 0 & e_2 \end{pmatrix} \begin{pmatrix} a(x^3) \\ b(x^3) \end{pmatrix},
$$
(76)

где выражение для  $a(x^3)$ ,  $b(x^3)$ 

$$
\begin{pmatrix} a(x^3) \\ b(x^3) \end{pmatrix} = G(\varepsilon, \alpha) U(\varepsilon, \alpha, x_0, x_1, x^3) F_1.
$$
 (77)

Условие непрерывности при  $x^3 = x_0$  имеет вид

$$
\begin{pmatrix} e_{\alpha 1} & 0 \\ 0 & e_{\alpha 2} \end{pmatrix} \begin{pmatrix} A_0 \begin{pmatrix} \gamma \\ \varepsilon \end{pmatrix} - R_{TM} \begin{pmatrix} \gamma \\ -\varepsilon \end{pmatrix} \end{pmatrix} = \begin{pmatrix} e_{\alpha 1} & 0 \\ 0 & e_{\alpha 2} \end{pmatrix} N_{TM} F_1,
$$
\n(78)

 $N_{\tau M} = G(\varepsilon_1, \alpha) U(\varepsilon_1, \alpha, x_0, x_1, x_0).$ 

Поле на выходе имеет вид

$$
W_{TM} = T_{TM} \begin{pmatrix} e_{\alpha 1} & 0 \\ 0 & e_{\alpha 2} \end{pmatrix} \begin{pmatrix} \gamma \\ \varepsilon \end{pmatrix} \exp\left( ik \gamma \left( y^3 - y_{2N} \right) \right).
$$
 (79)

Поле в последнем слое

$$
W_{TM} = \begin{pmatrix} a(y^3) e_{\alpha 1} \\ b(y^3) e_{\alpha 2} \end{pmatrix} = \begin{pmatrix} e_{\alpha 1} & 0 \\ 0 & e_{\alpha 2} \end{pmatrix} \begin{pmatrix} a(y^3) \\ b(y^3) \end{pmatrix},
$$
(80)

где

$$
\begin{pmatrix} a(y^3) \\ b(y^3) \end{pmatrix} = G(\varepsilon_1, \alpha) U(\varepsilon_1, \alpha, y_{2N-1}, y_{2N}, y^3) S_{2N}.
$$
 (81)

Условие непрерывности тангенциальных компонент при  $y_{2N}$ 

$$
T_{TM}\begin{pmatrix} e_{\alpha 1} & 0 \\ 0 & e_{\alpha 2} \end{pmatrix}\begin{pmatrix} \gamma(\varepsilon, \alpha) \\ \varepsilon(\varepsilon, \alpha) \end{pmatrix} = \begin{pmatrix} e_{\alpha 1} & 0 \\ 0 & e_{\alpha 2} \end{pmatrix} M_{TM} S_{2N}, \quad (82)
$$

$$
M_{TM} = G(\varepsilon_2, \alpha) U(\varepsilon_2, \alpha, y_{2N-1}, y_{2N}, y_{2N}). \tag{83}
$$

Решая полученную систему из трёх последних уравнений, находим выражение для коэффициентов отражения и пропускания для ТМ-поляризации

$$
\left(A_0 \begin{pmatrix} \gamma \\ \varepsilon \end{pmatrix} - R_{TM} \begin{pmatrix} \gamma \\ -\varepsilon \end{pmatrix}\right) = N_{TM} F_1,
$$
\n(84)

$$
T_{TM}\begin{pmatrix} \gamma(\varepsilon,\alpha) \\ \varepsilon(\varepsilon,\alpha) \end{pmatrix} = M_{TM} S_{2N}.
$$
 (85)

Связь коэффициентов на первом и последнем слое до дефекта имеет вид

$$
F_{2N} = R_1 Q_1^{N-1} F_1 \,. \tag{86}
$$

Связь коэффициентов на первом и последнем слое после дефекта имеет аналогичный вид

$$
S_{2N} = R_2 Q_2^{N-1} S_1.
$$
 (87)

Связь между  $S_1$  и  $F_{2N}$  имеет вид

$$
S_1 = Q_0 F_{2N} . \tag{88}
$$

В результате получаем замкнутую систему уравнений для определения коэффициентов отражения и пропускания диэлектрической структуры. В Приложении Г приведён пример расчёта всех матриц для случая нормального падения волны на структуру, имеющую на центральной длине волны пропускание, равное единице.

### *3.7. Сшивка решения на первом и последнем слое для ТЕ-поляризации*

Выражение для поля со стороны падающего пучка

$$
W_{TE} = B_0 \begin{pmatrix} -e_{\alpha 2} & 0 \\ 0 & e_{\alpha 1} \end{pmatrix} \begin{pmatrix} 1 \\ \gamma \end{pmatrix} \exp\left(ik\gamma(x^3 - x_0)\right) +
$$
  
+
$$
R_{TE} \begin{pmatrix} -e_{\alpha 2} & 0 \\ 0 & e_{\alpha 1} \end{pmatrix} \exp\left(-ik\gamma(x^3 - x_0)\right).
$$
 (89)

Решение в первом слое имеет вид

$$
W_{TE} = \begin{pmatrix} -a(x^3)e_{\alpha 2} \\ b(x^3)e_{\alpha 1} \end{pmatrix} = \begin{pmatrix} -e_{\alpha 2} & 0 \\ 0 & e_{\alpha 1} \end{pmatrix} \begin{pmatrix} a(x^3) \\ b(x^3) \end{pmatrix}, \tag{90}
$$

где выражение для  $a(x^3)$ ,  $b(x^3)$ 

$$
\begin{pmatrix} a(x^3) \\ b(x^3) \end{pmatrix} = G(\varepsilon, \alpha) U(\varepsilon, \alpha, x_0, x_1, x^3) F_1.
$$
 (91)

Условие непрерывности при  $x^3 = x_0$ 

$$
\begin{pmatrix} -e_{\alpha 2} & 0 \\ 0 & e_{\alpha 1} \end{pmatrix} \begin{pmatrix} B_0 \begin{pmatrix} 1 \\ \gamma \end{pmatrix} + R_{TE} \begin{pmatrix} 1 \\ -\gamma e_1 \end{pmatrix} =
$$
\n
$$
= \begin{pmatrix} -e_{\alpha 2} & 0 \\ 0 & e_1 \end{pmatrix} N_{TE} F_1,
$$
\n(92)

$$
\begin{aligned}\n\left( \begin{array}{cc} 0 & e_{\alpha 1} \end{array} \right)^{-\gamma_E - 1}, \\
N_{TE} = G\left(\varepsilon_1, \alpha\right) U\left(\varepsilon_1, \alpha, x_0, x_1, x_0\right).\n\end{aligned} \tag{93}
$$

Поле на выходе имеет вид

$$
W_{TE} = T_{TE} \begin{bmatrix} -e_{\alpha 2} & 0 \\ 0 & e_{\alpha 1} \end{bmatrix} \begin{bmatrix} 1 \\ \gamma \end{bmatrix} \exp\left(ik\gamma\left(y^3 - y_{2N}\right)\right). \tag{94}
$$

Поле в последнем слое

$$
W_{TE} = \begin{pmatrix} a(y^3) e_{\alpha 1} \\ b(y^3) e_{\alpha 2} \end{pmatrix} = \begin{pmatrix} e_{\alpha 1} & 0 \\ 0 & e_{\alpha 2} \end{pmatrix} \begin{pmatrix} a(y^3) \\ b(y^3) \end{pmatrix},
$$
(95)

$$
\text{true}\begin{pmatrix}a(y^3)\\b(y^3)\end{pmatrix}=G(\varepsilon_1,\alpha)U(\varepsilon_1,\alpha,y_{2N-1},y_{2N},y^3)S_{2N}.
$$
 (96)

Условие непрерывности при  $y_{2N}$ 

$$
T_{TE}\begin{pmatrix} -e_{\alpha 2} & 0\\ 0 & e_{\alpha 1} \end{pmatrix} \begin{pmatrix} 1\\ \gamma \end{pmatrix} = \begin{pmatrix} e_{\alpha 1} & 0\\ 0 & e_{\alpha 2} \end{pmatrix} M_{TE} S_{2N}, \qquad (97)
$$

$$
M_{TE} = G(\varepsilon_1, \alpha) U(\varepsilon_1, \alpha, y_{2N-1}, y_{2N}, y_{2N}).
$$

Решая полученную систему из трёх последних уравнений, находим выражение для коэффициентов отражения и пропускания для ТЕ-поляризации

$$
\left(B_0\left(\frac{1}{\gamma}\right) + R_{TE}\left(\frac{1}{-\gamma}\right)\right) = N_{TE}F_1,
$$
\n(98)

$$
T_{TE}\begin{pmatrix}1\\ \gamma\end{pmatrix} = M_{TE}S_{2N} \,. \tag{99}
$$

Связь коэффициентов на первом и последнем слое до дефекта имеет вид

$$
F_{2N} = R_1 Q_1^{N-1} F_1, \tag{100}
$$

$$
S_{2N} = R_2 Q_2^{N-1} S_1 \,. \tag{101}
$$

Связь между  $S_1$  и  $F_{2N}$  имеет вид

$$
S_1 = Q_0 F_{2N} \,. \tag{102}
$$

В результате получаем замкнутую систему уравнений для определения коэффициентов отражения и пропускания диэлектрической структуры.

### 4. Прохождение сферической волны через спектральный фильтр

Рассмотрим прохождение немонохроматической сферической волны через спектральный фильтр. Рассмотрим случай, когда спектральный фильтр расположен в области изображения объекта, который в нашем случае представляет точку, излучающую немонохроматический пучок. В этом случае фильтр расположен в окрестности фокуса сферического пучка. Для расчётов будем использовать локальное приближение, которое заключается в том, что характеристики спектрального фильтра слабо изменяются в окрестности пятна рассеяния. Это позволяет нам свести решение задачи о прохождении сферической волны через фильтр с линейно-изменяющимися параметрами к задаче о дифракции сферической волны на квазипериодической системе слоёв, которая была рассмотрена выше.

В качестве примера рассмотрим прохождение Гауссова пучка со сферическим волновым фронтом через спектральный фильтр (рис. 2) со следующими параметрами:  $\epsilon_1 = 2, 25$ ,  $\epsilon_2 = 6, 25$ ,  $\epsilon_d = 1$ ,  $d_1 = \lambda_0/6$ ,  $d_2 = 0, 1\lambda_0$ ,  $d_2 = 0, 5\lambda_0$ ,  $\lambda_0 = 1$ мкм.

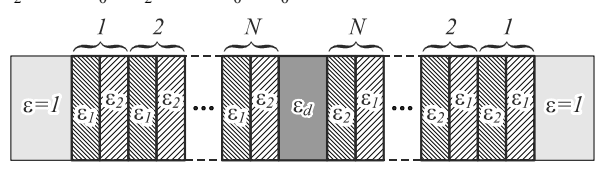

Рис. 2. Структура слоёв спектрального фильтра

На рис. 3 показаны графики пропускания такой структуры в зависимости от длины волны падающего нормально излучения при различном количестве слоёв N в периодической структуре.

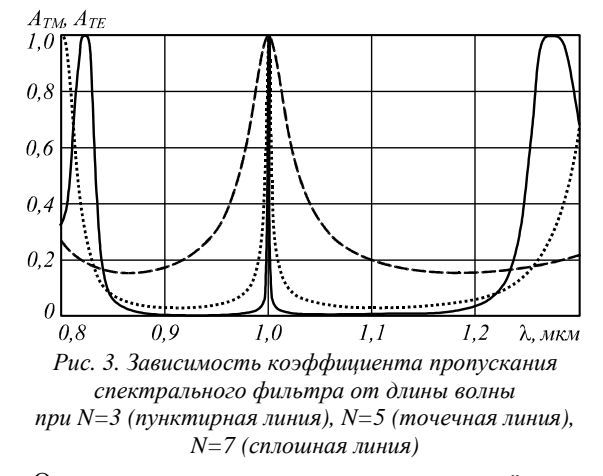

Очевидно, что с увеличением числа слоёв запрещённая зона вокруг базовой длины волны  $\lambda_0 = 1$  мкм становится более выраженной, хотя размер её уменьшается. Также зависимость коэффициента пропускания в области базовой длины волны с увеличением N приближается к виду  $\delta(\lambda - \lambda_0)$ : отношение ширины центрального пика по полуспаду от максимума к базовой длине волны равна 0,058 при  $N = 3$ ; 0,0068 при  $N=5$ ; 0,0009 при  $N=7$ .

Если излучение будет падать на спектральный фильтр под углом к оптической оси, то пик пропускания будет смещаться. Причём смещение для ТЕ- и ТМ-поляризации будет различным. На рис. 4 показаны графики пропускания рассматриваемой структуры  $(N=7)$  в зависимости от длины волны для излучения, падающего под углом 23,6°. Хорошо видно, что происходит значительное смещение центрального пика, а также различие картины для ТЕ- и ТМ-поляризации.

Данный факт свидетельствует о том, что при использовании спектрального фильтра в короткофокусной оптической системе (лучи идут под большими углами к оптической оси), будет происходить искажение пятна рассеяния и, соответственно, изображения.

На рис. 5, 6 показаны результаты дифракции Гауссова пучка с различной числовой апертурой в свободном пространстве и с использованием спектрального фильтра. Обозначим через т отношение максимального значения в фокусе для свободного пространства к максимальному значению с использованием фильтра. Также будем учитывать соответствующие отношения размеров фокального пятна η.

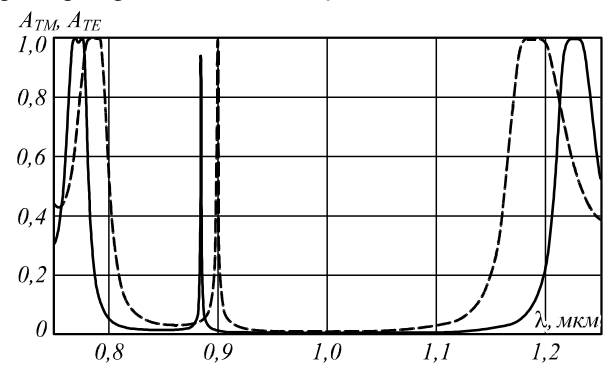

*Рис. 4. Зависимость коэффициента пропускания спектрального фильтра от длины волны при N=7 для излучения, падающего под углом 23,6° при TE- (пунктирная линия) и ТМ- (сплошная линия) поляризации*

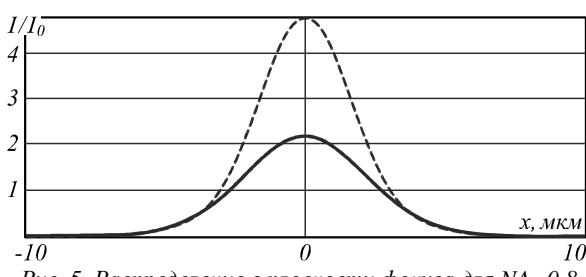

*Рис. 5. Распределение в плоскости фокуса для NA=0,8 в свободном пространстве (пунктирная линия) и при использовании спектрального фильтра (сплошная линия)* 

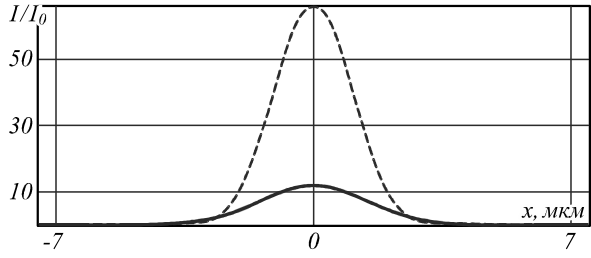

*Рис. 6. Распределение в плоскости фокуса для NA=0,18 в свободном пространстве (пунктирная линия) и при использовании спектрального фильтра (сплошная линия)* 

На рис. 5 числовая апертура равна  $NA = 0.8$  $(\tau = 2.18; \eta = 0.78)$ , а на рис. 6 рассмотрена более острая фокусировка NA = 0,18 ( $\tau$  = 5,5;  $\eta$  = 0,74).

Как видно из приведённых результатов, с увеличением числовой апертуры (остроты фокусировки) при использовании спектрального фильтра происходят всё большие потери энергии, связанные с блокировкой лучей, идущих под большими углами к оптической оси. Также наблюдается уширение размера фокального пятка по сравнению с фокусировкой в свободном пространстве.

Заметим, что потери энергии в данном случае являются более значительными, чем уширение фокального пятна.

#### *Заключение*

В работе получены результаты, позволяющие оценить возможность использования гиперспектрометра со спектральным фильтром с линейно-изменяющимися параметрами. В дальнейшем теория, приведённая в данной работе, будет использована для расчётов характеристик гиперспектрометров, используемых для дистанционного зондирования Земли.

#### *Благодарности*

Работа выполнена при поддержке Министерства образования и науки РФ и грантов РФФИ №14-07-97008 и 13-07-12181.

### *Приложение А. Решение интегрального уравнения с использованием регуляризации Тихонова*

Пусть интегральное уравнение имеет вид

$$
F(z) = \int_{a}^{b} T(z, \omega) g(\omega) d\omega.
$$
 (A1)

Функционал невязки имеет вид

$$
\varepsilon = \int_{c}^{d} \left( \int_{a}^{b} T(z, \omega) g(\omega) d\omega - F(z) \right)^{2} dz +
$$
  
+ 
$$
\mu \int_{a}^{b} \left( q_{0}(\omega) g^{2}(\omega) + q_{1}(\omega) \left( \frac{dg(\omega)}{d\omega} \right)^{2} \right) d\omega,
$$
 (A2)

где  $\mu$ ,  $q_0(\omega)$ ,  $q_1(\omega)$  – положительно определённые весовые функции, которые приводят к регуляризации решения.

Запишем этот функционал в конечных разностях. Функционал в этом случае превращается в функцию

$$
\varepsilon = \sum_{p=0}^{M-1} \left( \sum_{i=0}^{N-1} T(z_p, \omega_i) g(\omega_i) \Delta \omega - F(z_p) \right) \times
$$
  
\n
$$
\times \left( \sum_{k=0}^{N-1} T(z_p, \omega_k) g(\omega_k) \Delta \omega - F(z_p) \right) \Delta z +
$$
  
\n
$$
+ \mu \sum_{i=0}^{N-1} q_0(\omega_i) g^2(\omega_i) \Delta \omega +
$$
  
\n
$$
+ \mu \sum_{i=0}^{N-1} q_1(\omega_i) \left( \frac{g(\omega_{i+1}) - g(\omega_i)}{\Delta \omega} \right)^2 \Delta \omega.
$$
 (A3)

 $z_{n}$ ,  $\omega_{i}$  – отсчёты по соответствующим переменным, ∆ω, ∆*z* – шаги дискретизации по соответствующим переменным. Полученное выражение можно переписать в виде

$$
\mathbf{\varepsilon} =\n= \sum_{p=0}^{M-1} \left( \sum_{i=0}^{N-1} T_i^p g^i \Delta \omega - F^p \right) \left( \sum_{k=0}^{N-1} T_k^p g^k \Delta \omega - F^p \right) \Delta z + (A4)\n+ \mu \sum_{i=0}^{N-1} \left( q_0^i \left( g^i \right)^2 + q_1^i \left( \frac{g^{i+1} - g^i}{\Delta \omega} \right)^2 \right) \Delta \omega.
$$

Полученная функция зависит от отсчётов неизвестной функции. Для минимизации приравняем производные к нулю и получим систему линейных уравнений

$$
\frac{\partial \varepsilon}{\partial g^s} = 0. \tag{A5}
$$

Итого получаем систему линейных уравнений

$$
\left[\sum_{k=0}^{N-1} \left( \sum_{p=0}^{M-1} T_s^p T_k^p \Delta \omega \right) g^k - \left( \sum_{p=0}^{M-1} T_s^p F^p \right) \right] \Delta z \Delta \omega + \mu \left( q_0^s g^s + (\Delta \omega)^2 \left( q_1^{s-1} g^s - q_1^{s-1} g^{s-1} - (A6) \right) \right)
$$

$$
-q_{1}^{s} g^{s+1} + q_{1}^{s} g^{s} )\Delta \omega = 0,
$$
  
\n
$$
\sum_{k=0}^{N-1} \left( \sum_{p=0}^{M-1} T_{s}^{p} T_{k}^{p} \Delta \omega \right) g^{k} \Delta z -
$$
  
\n
$$
- \mu \left( q_{0}^{k} g^{k} + h^{-2} \left( q_{1}^{k-1} g^{k} \delta_{k}^{s} + q_{1}^{k} g^{k} \delta_{k}^{s} - q_{1}^{k-1} g^{k-1} \delta_{k}^{s} - q_{1}^{k} g^{k+1} \delta_{k}^{s} \right) = \sum_{p=0}^{M-1} T_{s}^{p} F^{p}.
$$
\n(A7)

Решая полученную систему уравнений, получаем отсчёты функции, которая является решением интегрального уравнения.

### *Приложение Б. Решение интегрального уравнения с помощью аппроксимации линейными сплайнами*

Разбиваем весь участок интегрирования на *N* участков. В этом случае точек интегрирования будет *N* +1. На каждом из участков искомая функция представляется в виде линейного сплайна

$$
f_i(x) = y_i + \frac{y_{i+1} - y_i}{x_{i+1} - x_i} (x - x_i).
$$
 (51)

В результате интегральное уравнение превращается в функциональное уравнение вида.

$$
F(z) = \sum_{i=1}^{N} \int_{x_i}^{x_{i+1}} T(z, x) f_i(x) dx.
$$
 (52)

Подставим теперь

$$
f_i(x) = y_i + \frac{y_{i+1} - y_i}{x_{i+1} - x_i}(x - x_i).
$$

Если сетка равномерная, обозначим  $\Delta x = x_{i+1} - x_i$ :

$$
f_i(x) = y_i + \frac{y_{i+1} - y_i}{\Delta x}(x - x_i).
$$
 (E3)

В результате для определения *y<sup>i</sup>* получается система линейных уравнений. Систему уравнений можно переписать в следующей форме

$$
A^i_j y_i = b_j, \qquad (54)
$$

где матричные элементы  $A_i^i$  имеют вид

$$
A_j^1 = (\Delta x)^{-1} \int_0^{\Delta} T(z_j, y + x_1) (\Delta x - y) dy,
$$
 (E5)

$$
A_j^i = (\Delta x)^{-1} \int_0^{\Delta} \left( T(z_j, y + x_i) (\Delta x - y) + \right)
$$
(56)

$$
+T(z_j, y + x_{i-1})y \, dy,
$$

$$
A_j^{N+1} = (\Delta x)^{-1} \int_0^{\Delta} T(z_j, y + x_N) y \, dy.
$$
 (57)

Столбец правых частей имеет вид

$$
b_j = F(z_j). \tag{58}
$$

Решаем полученную систему линейных уравнений, получаем отсчёты функции, которая является решением интегрального уравнения.

### *Приложение В. Формальное решение системы уравнений Максвелла в различных представлениях*

При решении системы уравнений Максвелла возникают трудности, связанные со сложным представлением решений. Часто полученные решения трудно анализировать из-за отсутствия компактного представления. Известно, что удобная математическая запись полученных решений позволяет проанализировать свойства полученных решений. Наиболее ярким примером является использование тензорной записи для уравнений общей теории относительности, механики сплошной среды или операторная запись уравнений в квантовой механике и квантовой теории поля. Знаменитые диаграммы Фейнмана позволили решать сложные задачи в квантовой электродинамике. Компактная запись выражений уменьшает количество ошибок, возникающих при выводе математических формул. Систему уравнений Максвелла в произвольной системе координат можно записать в виде эволюционного уравнения:

$$
\frac{i}{k} \frac{\partial |W(x^1, x^2, x^3)|}{\partial x^3} = U |W(x^1, x^2, x^3)|,
$$
\n
$$
|W\rangle = \begin{pmatrix} |E\rangle \\ |H\rangle \end{pmatrix},
$$
\n(B1)

 $\vert \text{rge} \vert \text{E} \rangle$  – тангенциальные компоненты электрического поля, *H* – тангенциальные компоненты магнитного поля.

Выберем в пространстве решений счётный (дискретный) базис; (*x* 1 , *x* 2 ) – криволинейные координаты в плоскости, перпендикулярной оптической оси,  $x^3$  – координата вдоль оптической оси. Обозначим базисные функции  $|e_{\text{max}}(x^1, x^2)\rangle$ . Индексы *n,m,s* нумеруют базисные функции. Третий индекс обычно зависит от типа поляризации и направления распространения волны. Представим решение уравнения Максвелла в виде разложения по базису

$$
\left| W\left(x^{1}, x^{2}, x^{3}\right)\right\rangle = q^{mns}\left(x^{3}\right)\left|e_{mns}\left(x^{1}, x^{2}\right)\right\rangle. \tag{B2}
$$

Набор функций  $q^{nms}(x^3)$  будем называть решением в Q-представлении. Каждому абстрактному оператору в данном базисе можно сопоставить многомерную матрицу  $U_{\text{rms}}^{pqk}$ 

$$
U\left|e_{nms}\left(x_1,x_2\right)\right\rangle = U_{nms}^{pqk}\left(x^3\right)\left|e_{pqk}\left(x^1,x^2\right)\right\rangle. \tag{B3}
$$

Система уравнений Максвелла в Q-представлении записывается в виде

$$
\frac{i}{k}\frac{\partial q^{mn s}}{\partial x^3} = U_{pqk}^{mn s} \left(x^3\right) q^{pq k} \left(x^3\right). \tag{B4}
$$

В случае, когда набор базисных функций не является счётным, суммирование в формулах заменяется на интегрирование. В общем виде решение системы уравнений Максвелла можно представить в интегральном виде

Компьютерная оптика, 2014, том 38, №2 265

$$
W = \sum_{s} \int_{-\infty}^{+\infty} q^{\omega_1 \omega_2 s} \left( x^3 \right) \Big| e_{\omega_1 \omega_2 s} \Big\rangle d\omega^1 d\omega^2.
$$
 (B5)

Система уравнений Максвелла сводится к интегро-дифференциальному уравнению

$$
\frac{i}{k}\frac{\partial q^{\omega_1\omega_2s}}{\partial x^3} = \sum_{k} \int_{-\infty}^{+\infty} U^{\omega_1\omega_2s}_{\alpha_1\alpha_2k} (x^3) q^{\alpha_1\alpha_2k} (z) d\alpha_1 d\alpha_2.
$$
 (B6)

Для дальнейших выкладок запишем оператор Гамильтона-Максвелла в виде

$$
U = \begin{pmatrix} 0 & A \\ B & 0 \end{pmatrix}.
$$
 (B7)

Операторы А, В имеют вид

$$
A = \left(\frac{1}{k^2}C(\varepsilon^{-1}) - \begin{pmatrix} 0 & 1\\ -1 & 0 \end{pmatrix}\right),
$$
  
\n
$$
B = \left(-\frac{1}{k^2}C(1) + \varepsilon \begin{pmatrix} 0 & 1\\ -1 & 0 \end{pmatrix}\right),
$$
 (B8)

$$
C(\varepsilon^{-1}) = \begin{pmatrix} D_1 \varepsilon^{-1} D_2; & -D_1 \varepsilon^{-1} D_1; \\ D_2 \varepsilon^{-1} D_2; & -D_2 \varepsilon^{-1} D_1; \end{pmatrix},
$$
 (B9)

где дифференциальные операторы  $D_1$ ,  $D_2$  имеют вид  $D_1 = \partial / \partial x^1$ ,  $D_2 = \partial / \partial x^2$ ,  $\varepsilon$  – распределение диэлектрической проницаемости.

В этом случае матричное дифференциальное уравнение разбивается на систему двух операторных дифференциальных уравнений с дифференциальными матричными операторами, которые можно представить в виде матриц 2×2. Система уравнений имеет вид

$$
\frac{i}{k}\frac{\partial |E\rangle}{\partial x^3} = A|H\rangle, \frac{i}{k}\frac{\partial |H\rangle}{\partial x^3} = B|E\rangle.
$$
 (B10)

Представим решение системы уравнений Максвелла в эволюционном виде линейной комбинации двумерных базисных векторов (ранее для описания использовались четырёхмерные вектора)

$$
\left| E \right\rangle = \sum_{s} \int_{-\infty}^{\infty} a^{\alpha_1 \alpha_2 s} \left( x^3 \right) \left| e_{\alpha_1 \alpha_2, s} \right\rangle d^2 \alpha,
$$
\n
$$
\left| H \right\rangle = \sum_{s} \int_{-\infty}^{\infty} b^{\alpha_1 \alpha_2 s} \left( x^3 \right) \left| e_{\alpha_1 \alpha_2, s} \right\rangle d^2 \alpha,
$$
\n(B11)

где  $d^2\alpha = d\alpha_1 d\alpha_2$ .

Решение будем искать в представлении, в котором базисные вектора имеют вид

$$
e_{\alpha_1 \alpha_2 i} = Q_{\alpha_1 \alpha_2 i} \exp\left(ik\left(\alpha_1 x^1 + \alpha_2 x^2\right)\right),\tag{B12}
$$

$$
Q_{\alpha_1\alpha_2 1} = ||W||^{-1} \begin{vmatrix} \alpha_1 \\ \alpha_2 \end{vmatrix}, \ Q_{\alpha_1\alpha_2 2} = ||W||^{-1} \begin{vmatrix} -\alpha_2 \\ \alpha_1 \end{vmatrix},
$$
  
 
$$
||W(\alpha)|| = \frac{2\pi |\alpha|}{k}.
$$
 (B13)

Скалярное произведение базисных векторов представляется через сингулярную функцию Дирака

$$
\langle e_{\omega_1\omega_2i} \mid e_{\alpha_1\alpha_2i} \rangle = \delta(\omega_1 - \alpha_1, \omega_2 - \alpha_2).
$$

Подставляем это разложение в систему уравнений Максвелла, получаем систему обыкновенных интегро-дифференциальных уравнений

$$
\frac{i}{k} \frac{d}{dx^3} \left( \frac{a^{\alpha_1 \alpha_2 s}}{b^{\alpha_1 \alpha_2 s}} \right) =
$$
\n
$$
= \int_{-\infty}^{\infty} \sum_{k} \left( \frac{0}{B_{\alpha_1 \alpha_2 s}^{\alpha_1 \alpha_2 s} (x^3)} \frac{A_{\omega_1 \omega_2 k}^{\alpha_1 \alpha_2 s} (x^3)}{0} \right) \left( a^{\omega_1 \omega_2 k} \right) d^2 \alpha,
$$
\n
$$
A_{\omega_1 \omega_2 k}^{\alpha_1 \alpha_2 s} = \left\langle e^{\alpha_1 \alpha_2 s} A e_{\omega_1 \omega_2 k} \right\rangle,
$$
\n
$$
B_{\omega_1 \omega_2 k}^{\alpha_1 \alpha_2 s} = \left\langle e^{\alpha_1 \alpha_2 s} B e_{\omega_1 \omega_2 k} \right\rangle,
$$
\n(B15)

где  $\langle e^{\alpha_1\alpha_2,s}|$  – вектор, сопряжённый к вектору  $|e_{\alpha,\alpha,s}\rangle$ .

В результате решение системы уравнений Максвелла сводится к решению системы обыкновенных дифференциальных уравнений. В случае, если диэлектрическая проницаемость среды не зависит от продольной координаты, система дифференциальных уравнений превращается в систему дифференциальных уравнений с постоянными коэффициентами.

### Приложение Г. Алгоритм решения задачи прохождения через периодическую структуру с дефектом для ТМ-поляризации

Запишем явные выражения для матриц в случае ТМ-поляризации  $\sqrt{2}$   $\sqrt{2}$ 

$$
A_{1} = \begin{pmatrix} \gamma_{1} & -\gamma_{1} \\ \varepsilon_{1} & \varepsilon_{1} \end{pmatrix} \begin{pmatrix} \exp\left(ik\gamma_{1}d_{1}\right) & 0 \\ 0 & 1 \end{pmatrix},
$$
\n
$$
B_{1} = \begin{pmatrix} \gamma_{2} & -\gamma_{2} \\ \varepsilon_{2} & \varepsilon_{2} \end{pmatrix} \begin{pmatrix} 1 & 0 \\ 0 & \exp\left(ik\gamma_{2}d_{2}\right) \end{pmatrix},
$$
\n
$$
C_{1} = \begin{pmatrix} \gamma_{2} & -\gamma_{2} \\ \varepsilon_{2} & \varepsilon_{2} \end{pmatrix} \begin{pmatrix} \exp\left(ik\gamma_{2}d_{2}\right) & 0 \\ 0 & 1 \end{pmatrix},
$$
\n
$$
D_{1} = \begin{pmatrix} \gamma_{1} & -\gamma_{1} \\ \varepsilon_{1} & \varepsilon_{1} \end{pmatrix} \begin{pmatrix} 1 & 0 \\ 0 & \exp\left(ik\gamma_{1}d_{1}\right) \end{pmatrix},
$$
\n
$$
Q = I I R
$$
\n(11)

$$
U_1 = D_1^{-1}C_1, R_1 = B_1^{-1}A_1,
$$
  
\n
$$
A_2 = \begin{pmatrix} \gamma_2 & -\gamma_2 \\ \varepsilon_2 & \varepsilon_2 \end{pmatrix} \begin{pmatrix} \exp(ik\gamma_2 d_2) & 0 \\ 0 & 1 \end{pmatrix},
$$
  
\n
$$
B_2 = \begin{pmatrix} \gamma_1 & -\gamma_1 \\ \varepsilon_1 & \varepsilon_1 \end{pmatrix} \begin{pmatrix} 1 & 0 \\ 0 & \exp(ik\gamma_1 d_1) \end{pmatrix},
$$
  
\n
$$
C_2 = \begin{pmatrix} \gamma_1 & -\gamma_1 \\ \varepsilon_1 & \varepsilon_1 \end{pmatrix} \begin{pmatrix} \exp(ik\gamma_1 d_1) & 0 \\ 0 & 1 \end{pmatrix},
$$
  
\n
$$
D_2 = \begin{pmatrix} \gamma_2 & -\gamma_2 \\ \varepsilon_2 & \varepsilon_2 \end{pmatrix} \begin{pmatrix} 1 & 0 \\ 0 & \exp(ik\gamma_2 d_2) \end{pmatrix},
$$
  
\n
$$
C_3 = I, R
$$
 (T4)

$$
Q_2 = O_1 R_1,
$$
  
 
$$
U_2 = D_2^{-1} C_2, \quad R_2 = B_2^{-1} A_2.
$$
  
 
$$
C \text{LUMBKA HA} \neq \text{EVALUATEBHA}
$$

$$
A_0 = \begin{pmatrix} \gamma_2 & -\gamma_2 \\ \varepsilon_2 & \varepsilon_2 \end{pmatrix} \begin{pmatrix} \exp\left(ik\gamma_2 d_2\right) & 0 \\ 0 & 1 \end{pmatrix}, \tag{T5}
$$

$$
B_0 = \begin{pmatrix} \gamma_0 & -\gamma_0 \\ \varepsilon_0 & \varepsilon_0 \end{pmatrix} \begin{pmatrix} 1 & 0 \\ 0 & \exp(ik\gamma_0 d) \end{pmatrix}, \tag{16}
$$

$$
C_0 = \begin{pmatrix} \gamma_0 & -\gamma_0 \\ \varepsilon_0 & \varepsilon_0 \end{pmatrix} \begin{pmatrix} \exp\left(ik\gamma_0 d\right) & 0 \\ 0 & 1 \end{pmatrix}, \tag{I7}
$$

$$
D_0 = \begin{pmatrix} \gamma_2 & -\gamma_2 \\ \varepsilon_2 & \varepsilon_2 \end{pmatrix} \begin{pmatrix} 1 & 0 \\ 0 & \exp\left(ik\gamma_2 d_2\right) \end{pmatrix}, \tag{T8}
$$

$$
S_1 = U_0 R_0 F_{2N}, \ U_0 = D_0^{-1} C_0, \ R_0 = B_0^{-1} A_0.
$$
 (T9)

Сшивка на первом и последнем слое приводит к решению системы уравнений

$$
\left(A_0 \begin{pmatrix} \gamma \\ \varepsilon \end{pmatrix} - R_{TM} \begin{pmatrix} \gamma \\ -\varepsilon \end{pmatrix}\right) = N_{TM} F_1,
$$
\n(T10)

$$
T_{TM}\begin{pmatrix} \gamma \\ \varepsilon \end{pmatrix} = M_{TM} S_{2N},\tag{I11}
$$

$$
N_{TM} = \begin{pmatrix} \gamma_1 & -\gamma_1 \\ \varepsilon_1 & \varepsilon_1 \end{pmatrix} \begin{pmatrix} 1 & 0 \\ 0 & \exp(ik\gamma_1 d_1) \end{pmatrix}, \tag{I12}
$$

$$
M_{TM} = \begin{pmatrix} \gamma_1 & -\gamma_1 \\ \varepsilon_1 & \varepsilon_1 \end{pmatrix} \begin{pmatrix} \exp\left(ik\gamma_1 d_1\right) & 0 \\ 0 & 1 \end{pmatrix} . \tag{T13}
$$

Связь коэффициентов на первом и последнем слое

$$
F_{2N} = R_1 Q_1^{N-1} F_1, \tag{114}
$$

$$
S_1 = U_0 R_0 F_{2N} , \t\t( \Gamma 15)
$$

$$
S_{2N} = R_2 Q_2^{N-1} S_1 \,. \tag{116}
$$

Исключая ненужные переменные, получаем

$$
S_{2N} = R_2 Q_2^{N-1} U_0 R_0 R_1 Q_1^{N-1} F_1.
$$
 (T17)

Система уравнений для определения коэффициентов пропускания и отражения

$$
\left(A_0\begin{pmatrix} \gamma \\ \varepsilon \end{pmatrix} - R_{TM}\begin{pmatrix} \gamma \\ -\varepsilon \end{pmatrix}\right) = N_{TM}F_1,
$$
\n(T18)

$$
T_{TM}\begin{pmatrix} \gamma \\ \varepsilon \end{pmatrix} = M_{TM} R_2 Q_2^{N-1} U_0 R_0 R_1 Q_1^{N-1} F_1 . \tag{119}
$$

Эта система содержит четыре уравнения и четыре неизвестных.

Параметры для тестирования программы

$$
\frac{4n_1d_1}{\lambda_0} = 1, \frac{4n_2d_2}{\lambda_0} = 1, \frac{2n_0d}{\lambda_0} = 1,
$$

 $\lambda_0$  – длина волны, на которой должен быть максимум пропускания фильтра. В этом случае коэффициент пропускания равен 1.

Проверочный тест для вычисления коэффициентов отражения и пропускания

$$
|R_{TM}|^2 + |T_{TM}|^2 = |A_0|^2,
$$
  

$$
|R_{TE}|^2 + |T_{TE}|^2 = |B_0|^2.
$$

#### *Литература*

- 1. **Фурсов, В.А.** Тематическая классификация гиперспектральных изображений по показателю сопряжённости / В.А. Фурсов, С.А. Бибиков, О.А. Байда // Компьютерная оптика. – 2014. – Т. 38, № 1. – С. 154-158.
- 2. **Журавель, Ю.Н.** Особенности обработки гиперспектральных данных дистанционного зондирования при решении задач мониторинга окружающей среды / Ю.Н. Журавель, А.А. Федосеев // Компьютерная оптика. – 2013. – Т. 37, № 4. – С. 471-476.
- 3. **Гашников, М.В.** Иерархическая сеточная интерполяция при сжатии гиперспектральных изображений / М.В. Гашников, Н.И. Глумов // Компьютерная оптика. – 2014. – Т. 38, № 1. – С. 87-93.
- Green, R.O. Imaging spectroscopy and the airborne visible/infrared imaging spectrometer (AVIRIS) / R.O. Green [et al.] //Remote Sensing of Environment. – 1998. – V. 65(3). – P. 227-248.
- 5. **Rickard, L.J.** HYDICE: An airborne system for hyperspectral imaging / L.J. Rickard [et al.] // Optical Engineering and Photonics in Aerospace Sensing. – 1993. – P. 173-179.
- 6. **Lee, J.H.** Optical Design of A Compact Imaging Spectrometer for STSAT3 / Jun Ho Lee, Tae Seong Jang, Ho-Soon Yang, Seung-Wu Rhee // Journal of the Optical Society of Korea. – 2008. – V. 12, Issue 4. – P. 262-268.
- 7. **Lee, J.H.** Optomechanical Design of a Compact Imaging Spectrometer for a Microsatellite STSAT3 / Jun Ho Lee, Chi Weon Lee, Yong Min Kim, Jae Wook Kim // Journal of the Optical Society of Korea. – 2009. – V. 13, Issue 2. – P. 193-200.
- 8. **Lee, J.H.** A very compact imaging spectrometer for the micro-satellite STSAT3 / Jun Ho Lee, Kyung In Kang, Jong Ho Park // International Journal of Remote Sensing. – 2011. – V. 32, Issue 14. – P. 3935-3946.
- 9. **Lee, J.H.** Flight Model Development of a Compact Imaging Spectrometer for a Microsatellite STSAT3 / Jun Ho Lee, Tae Seong Jang, Kyung In Kang, and Seung-Wu Rhee // Proc. of the conference "Optical Remote Sensing of the Environment", Tucson, AZ, June 7, 2010.
- 10. **Lobb, D.R.** Imaging spectrometer // Patent No. US 6288781 B1. Date of Publication 11.09.2001.
- 11. http://www.zemax.com/ [Электронный ресурс] Программа Zemax. Описание.
- 12. **Mouroulis, P.** Optical design of a compact imaging spectrometer for planetary mineralogy / P. Mouroulis, R.G. Sellar, D.W. Wilson  $//$  Optical Engineering.  $-2007. -V.46$ , Issue 6 – P. 063001-1-9.
- 13. **Mouroulis, P.** Convex grating types for concentric imaging spectrometers / P. Mouroulis, D.W. Wilson, P.D. Maker, R.E. Muller // Applied Optics. – 1998. – V. 37, Issue 31. – P. 7200-7208.
- 14. **Lobb, D.R.** Imaging spectrometer // Patent No. EP 0961920 B1. Date of Publication 12.05.2004.
- 15. **Chrisp, M.P.** Convex diffraction grating imaging spectrometer // Patent No. US 5880834 A. Date of Publication 9.03.1999.
- 16. **Reininger, F.M.** Imaging spectrometer/camera having convex grating // Patent No. US 6100974 A. Date of Publication 8.08.2000.
- 17. **Nelson, N.R.** Hyperspectral scene generator and method of use // Patent No. US 7106435 B2. Date of Publication 12.09.2006.
- 18. **Oskotsky, M.** Airborne hyperspectral imaging system // Patent No. US 7944559 B2 / M. Oskotsky, M.J. Russo, Jr. Date of Publication 17.05.2011.
- 19. **Offner, A.** An :1.0 Camera for Astronomical Spectroscopy / A. Offner, W.B. Decker // Journal of the Optical Society of America. – 1951. – V. 41. – P. 169-169.
- 20. **Prieto-Blanco, X.** Off-plane anastigmatic imaging in Offner spectrometers / X. Prieto-Blanco, H. González-Nuñez, R. de la Fuente // Journal of the Optical Society of America A. – 2011. – V. 28 – P. 2332-2339.
- 21. **González-Núñez, H.** Pupil aberrations in Offner spectrometers / H. González-Núñez, X. Prieto-Blanco, R. de la Fuente // Journal of the Optical Society of America A. – 2012. – V. 29 – P. 442-449.
- 22. **Prieto-Blanco, X.** The Offner imaging spectrometer in quadrature / X. Prieto-Blanco, C. Montero-Orille, H. González-Nuñez, M.D. Mouriz, E.L. Lago, R. de la Fuente // Optics Express. – 2010. – V. 18 – P. 12756-12769.
- 23. **Prieto-Blanco, X.** Analytical design of an Offner imaging spectrometer / X. Prieto-Blanco, C. Montero-Orille, B. Couce, R. de la Fuente // Optics Express. – 2006. – V. 14 – P. 9156-9168.
- 24. **Johnson, W.R.** All-reflective snapshot hyperspectral imager for ultraviolet and infrared applications / W.R. Johnson, D.W. Wilson, G. Bearman // Optics Letters. – 2005. – V. 30. – P. 1464-1466.
- 25. **Лабусов, В.А.** Многоканальный спектрометр / В.А. Лабусов, И.А. Зарубин, М.С. Саушкин // Патент РФ на изобретение № 2375686 C2 от 10.12.2009. Бюлл. № 34.
- 26. **Tennant, W.E.** Graded order-sorting filter for hyperspectral imagers and methods of making the same // Patent No. US 7936528 B2. Date of Publication 3.05.2011.
- 27. **Norton, A.** Diffraction order sorting filter for optical metrology / A. Norton, H. Tuitje, F. Stanke // Patent No. US 8107073 B2. Date of Publication 31.01.2012.
- 28. **Buralli, D.A.** Optical performance of holographic kinoforms / D.A. Buralli, G.M. Morris, J.R. Rogers // Applied Optics. – 1989. – V. 28 – P. 976-983.
- 29. **Dammann, H.** Blazed synthetic phase only holograms // Optik. – 1970. – V. 31 – P. 95-104.
- 30. **Mouroulis, P.** Optical design of a coastal ocean imaging spectrometer / P. Mouroulis, R.O. Green, D.W. Wilson // Optics Express. – 2008. – V. 16, Issue 12. – P. 9087-9096.
- 31. **Mouroulis, P.** Design of pushbroom imaging spectrometers for optimum recovery of spectroscopic and spatial information / P. Mouroulis, R.O. Green, T.G. Chrien // Applied Optics. – 2000. – V. 39, Issue 13. – P. 2210-2220.
- 32. **Геликонов, Г.В.** Дисперсионный оптический элемент для получения линейного оптического спектра / Г.В. Геликонов, В.М. Геликонов, П.А. Шилягин // Патент РФ на изобретение № 2398193 C2 от 27.08.2010. Бюлл. № 24.
- 33. **Бакуменко, В.Л.** Новые схемы спектрометров / В.Л. Бакуменко, А.Н. Свиридов // Прикладная физика. –  $1999. - M<sub>2</sub>$
- 34. **Emadi, H. Wu** Linear variable optical filter-based ultraviolet microspectrometer / H. Wu Emadi, G. de Graaf, P. Enoksson, J.H. Correia and R. Wolffenbuttel // Appl. Opt. – 2012. – V. 51. – P. 4308-4315.
- 35. **Emadi, H. Wu** Design and implementation of a sub-nm resolution microspectrometer based on a Linear-Variable Optical Filter / H. Wu Emadi, G. de Graaf and R. Wolffenbuttel // Optics Express. – 2012. – V. 20. – P. 489-507.
- 36. **McLeod, R.R.** Improving the spectral resolution of wedged etalons and linear variable filters with incidence angle / R.R. McLeod and T. Honda // Optics Letters. – 2005. – V. 30. – P. 2647-2649.
- 37. **Barnsley, M.J.** The PROBA/CHRIS Mission: A Low-Cost Smallsat for Hyperspectral Multiangle Observations of the Earth Surface and Atmosphere / M.J. Barnsley, J.J. Settle, M.A. Cutter, D.R. Lobb and F. Teston // IEEE Transactions on geosciences and remote sensing. – 2004. – V. 42. – P. 1512-1520.
- 38. **Казанский, Н.Л.** Математическое моделирование оптических систем / Н.Л. Казанский – Самара: СГАУ,  $2005. - 240$  c.
- 39. **Born, М.** Principles of optics / М. Born, E. Wolf. 4-th ed. – Pergamon Press, 1968.
- 40. **Li, L.** Formulation and comparison of two recursive matrix algorithms for modeling layered diffraction gratings / L. Li

// Journal of the Optics Society of America A. – 1996. – V. 13. – P. 1024-1035.

41. **Katsidis, C.** General transfer-matrix method for optical multilayer systems with coherent, partially coherent, and incoherent interference / C. Katsidis, D. I. Siapkas // Applied Optics. – 2002. – V. 41. – P. 3978-3987.

#### *References*

- 1. **Fursov, V.A.** Thematic classification of hyperspectral images by conjugacy indicator / V.A. Fursov, S.A. Bibikov, O.A. Bajda // Computer Optics. – 2014. – V. 38(1). – P. 154-158.
- 2. **Zhuravel, Yu.N.** The features of hyperspectral remote sensing data processing under environment monitoring task solution / Yu.N. Zhuravel, A.A. Fedoseev // Computer Optics. – 2013. – V. 37(4). – P. 87-93.
- 3. **Gashnikov, М.V.** Hierarchical grid interpolation for hyperspectral image compression / М.V. Gashnikov, N.I. Glumov // Computer Optics. – 2014. – V. 38(1). – P. 471-476.
- 4. **Green, R.O.** Imaging spectroscopy and the airborne visible/infrared imaging spectrometer (AVIRIS) / R.O. Green [et al.] // Remote Sensing of Environment. – 1998. – V. 65(3). – P. 227-248.
- 5. **Rickard, L.J.** HYDICE: An airborne system for hyperspectral imaging / L.J. Rickard [et al.] // Optical Engineering and Photonics in Aerospace Sensing. –1993. – P. 173-179.
- 6. **Lee, J.H.** Optical Design of A Compact Imaging Spectrometer for STSAT3 / Jun Ho Lee, Tae Seong Jang, Ho-Soon Yang, Seung-Wu Rhee // Journal of the Optical Society of Korea. – 2008. – V. 12, Issue 4. – P. 262-268.
- 7. **Lee, J.H.** Optomechanical Design of a Compact Imaging Spectrometer for a Microsatellite STSAT3 / Jun Ho Lee, Chi Weon Lee, Yong Min Kim, Jae Wook Kim // Journal of the Optical Society of Korea. – 2009. – V. 13, Issue 2. – P. 193-200.
- 8. **Lee, J.H.** A very compact imaging spectrometer for the micro-satellite STSAT3 / Jun Ho Lee, Kyung In Kang, Jong Ho Park // International Journal of Remote Sensing. – 2011. – V. 32, Issue 14. – P. 3935-3946.
- 9. **Lee, J.H.** Flight Model Development of a Compact Imaging Spectrometer for a Microsatellite STSAT3 / Jun Ho Lee, Tae Seong Jang, Kyung In Kang, and Seung-Wu Rhee // Proc. of the conference "Optical Remote Sensing of the Environment", Tucson, AZ, June 7, 2010.
- 10. **Lobb, D.R.** Imaging spectrometer // Patent No. US 6288781 B1. Date of Publication 11.09.2001.
- 11. http://www.zemax.com/ [Electronical Resiurce] Zemax. OpticStudio14.
- 12. **Mouroulis, P.** Optical design of a compact imaging spectrometer for planetary mineralogy / P. Mouroulis, R.G. Sellar, D.W. Wilson // Optical Engineering. – 2007. – V. 46, Issue 6 – P. 063001-1-9.
- 13. **Mouroulis, P.** Convex grating types for concentric imaging spectrometers / P. Mouroulis, D.W. Wilson, P.D. Maker, R.E. Muller // Applied Optics. – 1998. – V. 37, Issue 31. – P. 7200-7208.
- 14. **Lobb, D.R.** Imaging spectrometer // Patent No. EP 0961920 B1. Date of Publication 12.05.2004.
- 15. **Chrisp, M.P.** Convex diffraction grating imaging spectrometer // Patent No. US 5880834 A. Date of Publication 9.03.1999.
- 16. **Reininger, F.M.** Imaging spectrometer/camera having convex grating // Patent No. US 6100974 A. Date of Publication 8.08.2000.
- 17. **Nelson, N.R.** Hyperspectral scene generator and method of use // Patent No. US 7106435 B2. Date of Publication 12.09.2006.
- 18. **Oskotsky, M.** Airborne hyperspectral imaging system // Patent No. US 7944559 B2 / M. Oskotsky, M.J. Russo, Jr. Date of Publication 17.05.2011.
- 19. **Offner, A.** An :1.0 Camera for Astronomical Spectroscopy / A. Offner, W.B. Decker // Journal of the Optical Society of America. – 1951. – V. 41. – P. 169-169.
- 20. **Prieto-Blanco, X.** Off-plane anastigmatic imaging in Offner spectrometers / X. Prieto-Blanco, H. González-Nuñez, R. de la Fuente // Journal of the Optical Society of America A. – 2011. – V. 28 – P. 2332-2339.
- 21. **González-Núñez, H.** Pupil aberrations in Offner spectrometers / H. González-Núñez, X. Prieto-Blanco, R. de la Fuente // Journal of the Optical Society of America A. – 2012. – V. 29 – P. 442-449.
- 22. **Prieto-Blanco, X.** The Offner imaging spectrometer in quadrature / X. Prieto-Blanco, C. Montero-Orille, H. González-Nuñez, M.D. Mouriz, E.L. Lago, R. de la Fuente // Optics Express. – 2010. – V. 18 – P. 12756-12769.
- 23. **Prieto-Blanco, X.** Analytical design of an Offner imaging spectrometer / X. Prieto-Blanco, C. Montero-Orille, B. Couce, R. de la Fuente // Optics Express. – 2006. – V. 14 – P. 9156-9168.
- 24. **Johnson, W.R.** All-reflective snapshot hyperspectral imager for ultraviolet and infrared applications / W.R. Johnson, D.W. Wilson, G. Bearman // Optics Letters.  $-2005. - V. 30. - P. 1464-1466.$
- 25. **Labusov, V.A.** Multichannel Spectrometre / V.A. Labusov, I.A. Zarubin, M.S. Saushkin // Patent No. RU 2375686 C2. Date of Publication 10.12.2009 Bull. 34.
- 26. **Tennant, W.E.** Graded order-sorting filter for hyperspectral imagers and methods of making the same // Patent No. US 7936528 B2. Date of Publication 3.05.2011. – (In Russian).
- 27. **Norton, A.** Diffraction order sorting filter for optical metrology / A. Norton, H. Tuitje, F. Stanke // Patent No. US 8107073 B2. Date of Publication 31.01.2012.
- 28. **Buralli, D.A.** Optical performance of holographic kinoforms / D.A. Buralli, G.M. Morris, J.R. Rogers // Applied Optics. – 1989. – V. 28 – P. 976-983.
- 29. **Dammann, H.** Blazed synthetic phase only holograms // Optik. – 1970. – V. 31 – P. 95-104.
- 30. **Mouroulis, P.** Optical design of a coastal ocean imaging spectrometer / P. Mouroulis, R.O. Green, D.W. Wilson // Optics Express. – 2008. – V. 16, Issue 12. – P. 9087-9096.
- 31. **Mouroulis, P.** Design of pushbroom imaging spectrometers for optimum recovery of spectroscopic and spatial information / P. Mouroulis, R.O. Green, T.G. Chrien // Applied Optics. – 2000. – V. 39, Issue 13. – P. 2210-2220.
- 32. **Gelikonov, G.V.** Dispersion optical element for obtaining linear optical Spectrum / G.V. Gelikonov, V.M. Gelikonov, P.A. Shiljagin // Patent No. RU 2398193 C2. Date of Publication 27.08.2010 Bull. 24. – (In Russian).
- 33. **Bakumenko, V.L.** New schemes of the spectrometers / V.L. Bakumenko, A.N. Sviridov // Applied Physics. – 1999.  $-$  N<sup>o</sup> 2. – (In Russian).
- 34. **Emadi, H. Wu** Linear variable optical filter-based ultraviolet microspectrometer / H. Wu Emadi, G. de Graaf, P. Enoksson, J.H. Correia and R. Wolffenbuttel // Appl. Opt. – 2012. – V. 51. – P. 4308-4315.
- 35. **Emadi, H. Wu** Design and implementation of a sub-nm resolution microspectrometer based on a Linear-Variable Optical Filter / H. Wu Emadi, G. de Graaf and R. Wolffenbuttel // Optics Express. – 2012. – V. 20. – P. 489-507.
- 36. **McLeod, R.R.** Improving the spectral resolution of wedged etalons and linear variable filters with incidence angle / R.R. McLeod and T. Honda // Optics Letters. – 2005. – V. 30. – P. 2647-2649.
- 37. **Barnsley, M.J.** The PROBA/CHRIS Mission: A Low-Cost Smallsat for Hyperspectral Multiangle Observations of the Earth Surface and Atmosphere / M.J. Barnsley, J.J. Settle, M.A. Cutter, D.R. Lobb and F. Teston // IEEE Transactions on geosciences and remote sensing. – 2004. – V. 42. – P. 1512-1520.
- 38. **Kazanskiy, N.L.** Mathematical modeling of optical systems / N.L. Kazanskiy, – Samara: Samara State Aerospace University, 2005. – 240 p. – (In Russian).
- 39. **Born, М.** Principles of optics / М. Born, E. Wolf. 4-th ed. – Pergamon Press, 1968.
- 40. **Li, L.** Formulation and comparison of two recursive matrix algorithms for modeling layered diffraction gratings / L. Li // Journal of the Optical Society of America A. – 1996. – V. 13. – P. 1024-1035.
- 41. **Katsidis, C.** General transfer-matrix method for optical multilayer systems with coherent, partially coherent, and incoherent interference / C. Katsidis, D. I. Siapkas // Applied Optics. – 2002. – V. 41. – P. 3978-3987.

# **SIMULATION OF HYPERSPECTROMETER ON SPECTRAL LINEAR VARIABLE FILTERS**

*N.L. Kazanskiy, S.I. Kharitonov, S.N. Khonina, S.G. Volotovskiy, Yu.S. Strelkov Image Processing Systems Institute, Russian Academy of Sciences, Samara State Aerospace University* 

# *Abstract*

Article is devoted to simulation of hyperspectrometer based on the use of linear variable filters. We regarded possibilities of recovery of spectral pixels of images based on the solution of the integral equation. The paper presents estimates of the size of the scattering spots depending on the parameters of the spectral filter. Numerical results showed that a significant deterioration in resolution occurs only in the case of short-optical systems.

*Key words:* hyperspectrometer, linear variable filters (LVF), layered medium, Maxwell's equations.

### *Сведения об авторах*

*Сведения об авторе Казанский Николай Львович см. стр. 187 этого номера.* 

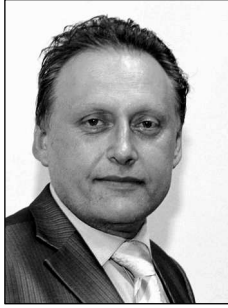

**Харитонов Сергей Иванович**, доктор физико-математических наук, доцент кафедры технической кибернетики, старший научный сотрудник лаборатории дифракционной оптики Учреждения Российской академии наук Институт систем обработки изображений РАН. 1984 г. – окончил физический факультет Самарского государственного университета. 1993 г. – защитил кандидатскую диссертацию на тему «Асимптотические методы дифракционного расчёта фокусаторов лазерного излучения». 2010 г. – защитил докторскую диссертацию на тему «Асимптотические методы расчёта дифракции когерентного электромагнитного излучения на дифракционных оптических элементах». Область научных интересов: дифракционная, квантовая оптика, физика плазмы. В списке научных работ C.И. Харитонова 87 статей, 5 авторских свидетельств и патентов.

E-mail: *prognoz2007@gmail.com* .

**Sergey Ivanovich Kharitonov**, senior researcher of Diffractive Optics laboratory of the Image Processing Systems Institute of RAS, Doctor of Physical and Mathematical Sciences. 1984 – graduated from Physics department of Samara State University. 1993 – defended his dissertation "Asymptotic methods of calculation of the diffraction of laser radiation Focuser". 2010 – defended his doctoral thesis on "Asymptotic methods for calculating the diffraction of coherent electromagnetic radiation in diffractive optical elements". Research interests: diffraction, quantum optics, plasma physics. The list of scientific papers S.I. Kharitonov's 87 articles, 5 patents.

*Сведения об авторе Хонина Светлана Николаевна см. стр. 180 этого номера.* 

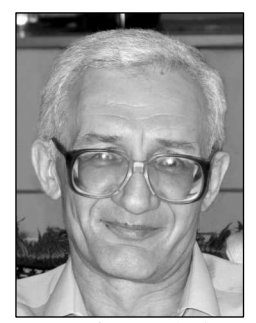

**Волотовский Сергей Геннадьевич**, 1959 года рождения, в 1984 году окончил Куйбышевский авиационный институт имени академика С.П. Королёва (КуАИ) по специальности «Прикладная математика», работает ведущим программистом в Учреждении Российской академии наук Институт систем обработки изображений РАН. Область научных интересов: разработка программного обеспечения расчёта и моделирования работы элементов дифракционной оптики.

E-mail: *sv@smr.ru* .

**Sergey Gennadjevich Volotovsky** (b. 1959) graduated from Kuibyshev Aviation Institute named after academician S.P. Korolyov (KuAI) on a specialty "Applied mathematics", works as the leading programmer in the Image Processing Systems Institute of the RAS. Research interests: software design, modeling of systems with diffractive optical elements.

**Стрелков Юрий Станиславович,** студент 4-го курса 6-го факультета Самарского государственного аэрокосмического университета имени академика С.П. Королёва.

Yurii Stanislavovich Strelkov, a student of 4<sup>th</sup> course of 6<sup>th</sup> faculty of Samara State Aerospace University named after S.P. Korolyov.

*Поступила в редакцию 18 марта 2014 г.*